# NAG Library Function Document

# nag double quantiles (g01amc)

## <span id="page-0-0"></span>1 Purpose

nag double quantiles (g01amc) finds specified quantiles from a vector of unsorted data.

## 2 Specification

```
#include <nag.h>
#include <nagg01.h>
void nag_double_quantiles (Integer n, double rv[], Integer nq,
     const double q[], double qv[], NagError *fail)
```
## 3 Description

A quantile is a value which divides a frequency distribution such that there is a given proportion of data values below the quantile. For example, the median of a dataset is the 0:5 quantile because half the values are less than or equal to it; and the 0:25 quantile is the 25th percentile.

nag double quantiles (g01amc) uses a modified version of Singleton's 'median-of-three' Quicksort algorithm (Singleton (1969)) to determine specified quantiles of a vector of real values. The input vector is partially sorted, as far as is required to compute desired quantiles; for a single quantile, this is much faster than sorting the entire vector. Where necessary, linear interpolation is also carried out to return the values of quantiles which lie between two data points.

## 4 References

Singleton R C (1969) An efficient algorithm for sorting with minimal storage: Algorithm 347 Comm. ACM 12 185–187

#### 5 Arguments

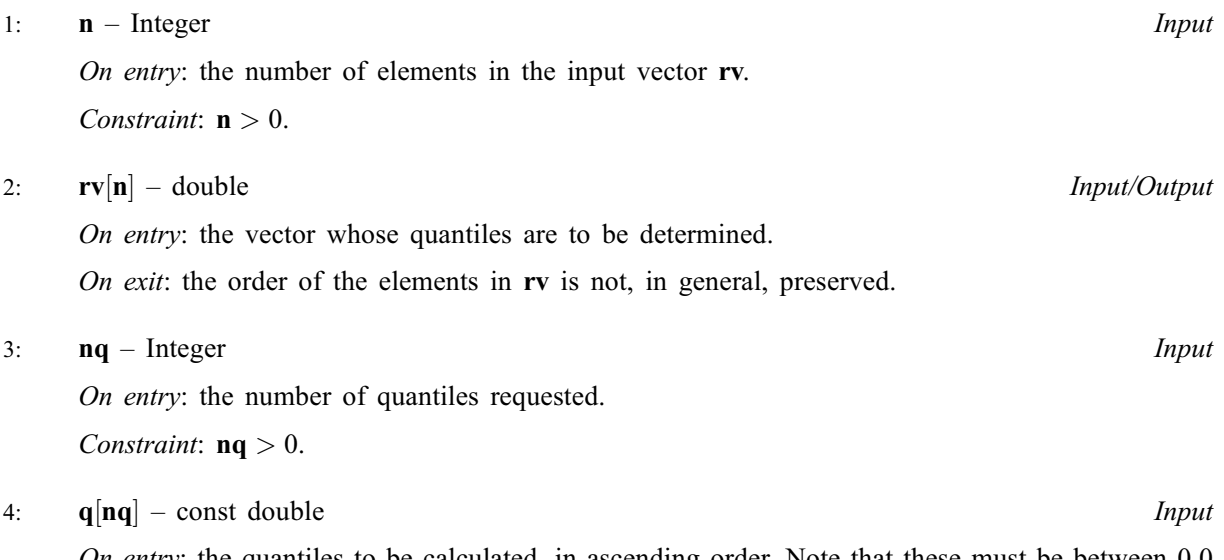

*On entry*: the quantiles to be calculated, in ascending order. Note that these must be between 0.0 and 1:0, with 0:0 returning the smallest element and 1:0 the largest.

<span id="page-1-0"></span>Constraints:

 $0.0 \leq \mathbf{q}[i-1] \leq 1.0$  $0.0 \leq \mathbf{q}[i-1] \leq 1.0$  $0.0 \leq \mathbf{q}[i-1] \leq 1.0$ , for  $i = 1, 2, \dots, \mathbf{nq}$  $i = 1, 2, \dots, \mathbf{nq}$  $i = 1, 2, \dots, \mathbf{nq}$ ;  $q[i-1] \le q[i], \text{ for } i = 1, 2, \dots, nq-1.$  $q[i-1] \le q[i], \text{ for } i = 1, 2, \dots, nq-1.$  $q[i-1] \le q[i], \text{ for } i = 1, 2, \dots, nq-1.$  $q[i-1] \le q[i], \text{ for } i = 1, 2, \dots, nq-1.$ 

## 5:  $q\mathbf{v}[\mathbf{n}\mathbf{q}]$  – double  $Output$

On exit:  $\mathbf{q}v[i-1]$  $\mathbf{q}v[i-1]$  $\mathbf{q}v[i-1]$  contains the quantile specified by the value provided in  $\mathbf{q}[i-1]$ , or an interpolated value if the quantile falls between two data values.

## 6: fail – NagError \* Input/Output

The NAG error argument (see [Section 3.6](../GENINT/essint.pdf) in the [Essential Introduction](../GENINT/essint.pdf)).

## 6 Error Indicators and Warnings

### NE\_BAD\_PARAM

On entry, argument  $\langle value \rangle$  had an illegal value.

### NE\_INT

O[n](#page-0-0) entry,  $\mathbf{n} = \langle value \rangle$ . Co[n](#page-0-0)straint:  $n > 0$ .

On entry,  $nq = \langle value \rangle$  $nq = \langle value \rangle$ . Constraint:  $nq > 0$  $nq > 0$ .

#### NE\_INTERNAL\_ERROR

An internal error has occurred in this function. Check the function call and any array sizes. If the call is correct then please contact NAG for assistance.

#### NE\_Q\_NOT\_ASCENDING

On entry, [q](#page-0-0) was not in ascending order.

#### NE\_O\_OUT\_OF\_RANGE

On entry, an element of [q](#page-0-0) was less than 0.0 or greater than 1.0.

### NE\_STACK\_OVERFLOW

Internal error. Please contact NAG.

## 7 Accuracy

Not applicable.

## 8 Parallelism and Performance

Not applicable.

## 9 Further Comments

The average time taken by nag double quantiles (g01amc) is approximately proportional to  $\mathbf{n} \times (1 + \log(\mathbf{n}\mathbf{q}))$  $\mathbf{n} \times (1 + \log(\mathbf{n}\mathbf{q}))$  $\mathbf{n} \times (1 + \log(\mathbf{n}\mathbf{q}))$ . The worst case time is proportional to  $\mathbf{n}^2$  but this is extremely unlikely to occur.

## 10 Example

This example computes a list of quantiles from an array of doubles and an array of point values.

#### 10.1 Program Text

```
/* nag_double_quantiles (g01amc) Example Program.
 *
 * Copyright 2006 Numerical Algorithms Group.
 \ddot{\phantom{0}}* Mark 9, 2009.
*/
#include <nag.h>
#include <stdio.h>
#include <nag_stdlib.h>
#include <nag_stddef.h>
#include <nagg01.h>
int main(void)
{
  /* Scalars */
  Integer exit_status = 0, i, n, nq;
  /* Arrays */
  double \starvec = 0, \starquants = 0, \starquant_vec = 0;
  /* Nag Types */
  NagError fail;
  INIT_FAIL(fail);
  /* Skip heading in data file */
  \text{scanf}(\sqrt{\hat{m}^*}, \text{max});
  printf("nag_double_quantiles (g01amc) Example Program Results\n");
  scanf("%ld", &n);
  scanf("%ld", &nq);
  if (n > = 1 \& n \leq > = 1){
      if (!(vec = NAG\_ALLOC(n, double)) ||!(quants = NAG_ALLOC(nq, double)) ||
          !(quant_vec = NAG_ALLOC(nq, double)))
        {
          printf("Allocation failure\n");
          exit_status = -1;
          goto END;
        \overline{ }}
  else
    {
      if (n < 1)
        {
          printf("Invalid n.\n");
        }
      else
        {
          printf("Invalid nq.\n");
        }
      exist\_status = 1;goto END;
    }
  for (i = 0; i < n; ++i)scanf("%lf", &vec[i]);
  for (i = 0; i < nq; ++i)
    scanf("%lf", &quants[i]);
  /* nag_double_quantiles (g01amc).
  * Find quantiles of set of values of data type double
   */
  nag_double_quantiles(n, vec, nq, quants, quant_vec, &fail);
  if (fail.code != NE_NOERROR)
    {
      printf("Error from nag_double_quantiles (g01amc).\n%s\n",
              fail.message);
      exit_status = 1;
      goto END;
    }
```

```
printf(" Quantile Result\n\n");
  for (i = 0; i < nq; ++i)
    {
      printf(" \frac{1}{2}7.4f \frac{1}{2},4f\n", quants[i], quant_vec[i]);
    }
 END:
  NAG_FREE(vec);
 NAG_FREE(quants);
 NAG_FREE(quant_vec);
 return exit_status;
}
```
## 10.2 Program Data

```
nag_double_quantiles (g01amc) Example Program Data
22
5
0.5 0.729 0.861 0.44 0.791 0.001 0.062 0.912 0.27 0.141 0.32 0.133
0.654 0.285 0.553 0.438 0.316 0.696 0.718 0.293 0.704 0.029
0.0 0.25 0.73 0.9 1.0
```
## 10.3 Program Results

```
nag_double_quantiles (g01amc) Example Program Results
    Quantile Result
    0.0000 0.0010
    0.2500 0.2737<br>0.7300 0.6986
    0.7300
```

```
0.9000 0.7848<br>1.0000 0.9120
1.0000
```